# МИНИСТЕРСТВО НАУКИ И ВЫСШЕГО ОБРАЗОВАНИЯ РОССИЙСКОЙ ФЕДЕРАЦИИ инистететно на эки и высшего он добитните осситенстви федеральное государственное автономное образовательное учреждение высшего образования<br>«НАЦИОНАЛЬНЫЙ ИССЛЕДОВАТЕЛЬСКИЙ<br>ТОМСКИЙ ПОЛИТЕХНИЧЕСКИЙ УНИВЕРСИТЕТ»

**УТВЕРЖДАЮ** EINN do Лирекр Marbeen A.C. 2020 г. «m OG

# РАБОЧАЯ ПРОГРАММА ДИСЦИПЛИНЫ **ПРИЕМ 2020 г.** ФОРМА ОБУЧЕНИЯ заочная

# Паротурбинные и парогазовые установки

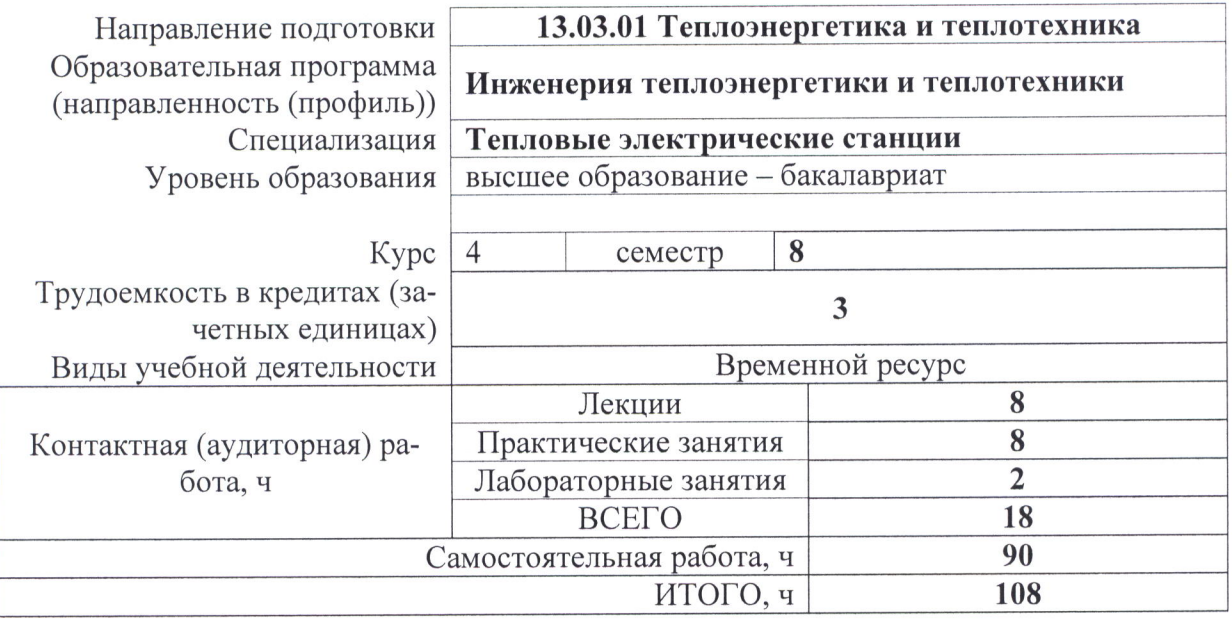

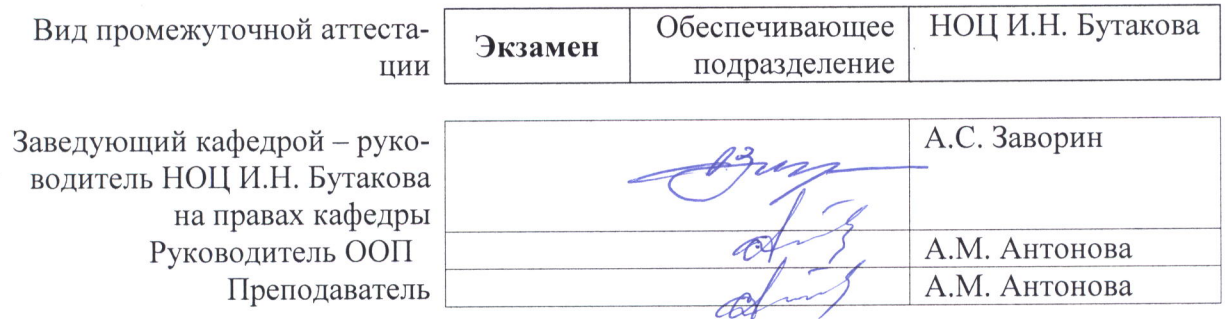

#### 1. Цели освоения дисциплины

Целями освоения дисциплины является формирование у обучающихся определенного ООП (п. 5 Общей характеристики ООП) состава компетенций для подготовки к профессиональной деятельности.

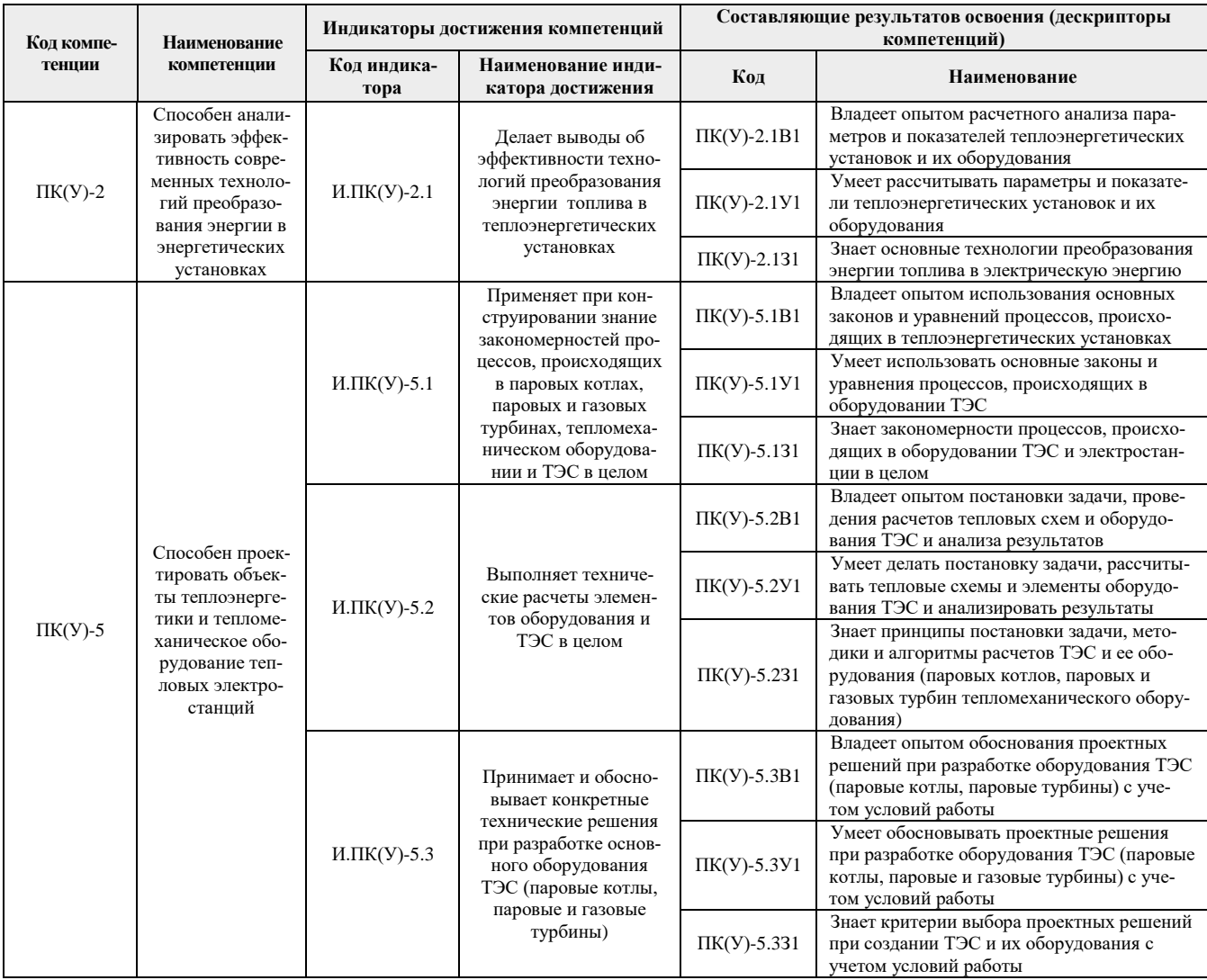

# 2. Место дисциплины в структуре ООП

Дисциплина относится к вариативной части (модуль специализации) Блока 1 учебного плана образовательной программы.

# 3. Планируемые результаты обучения по дисциплине

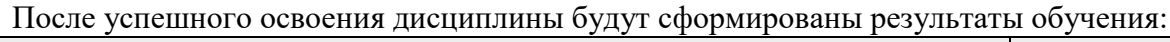

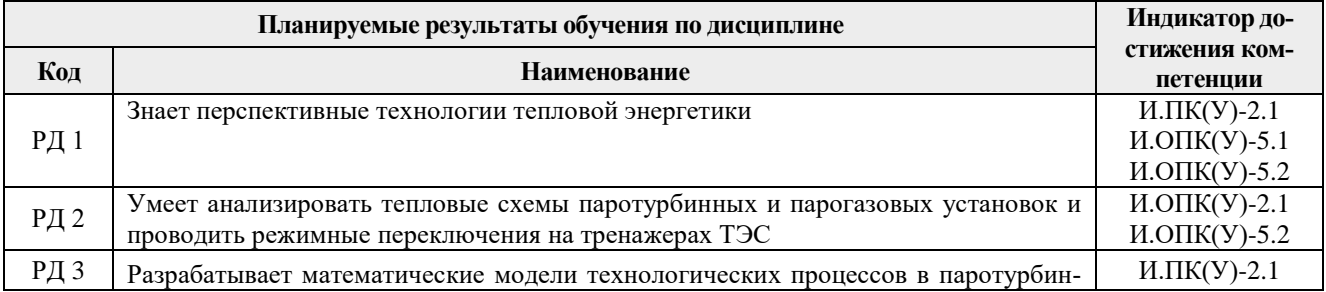

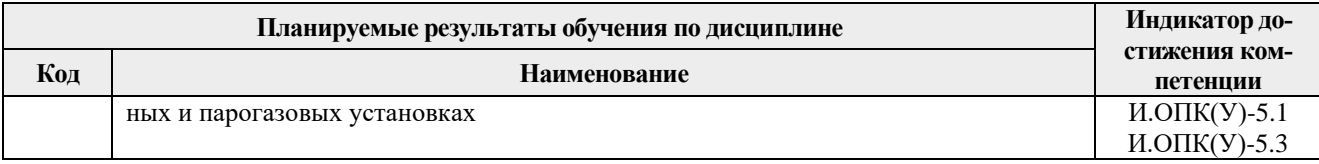

Оценочные мероприятия текущего контроля и промежуточной аттестации представлены в календарном рейтинг-плане дисциплины.

#### **4. Структура и содержание дисциплины**

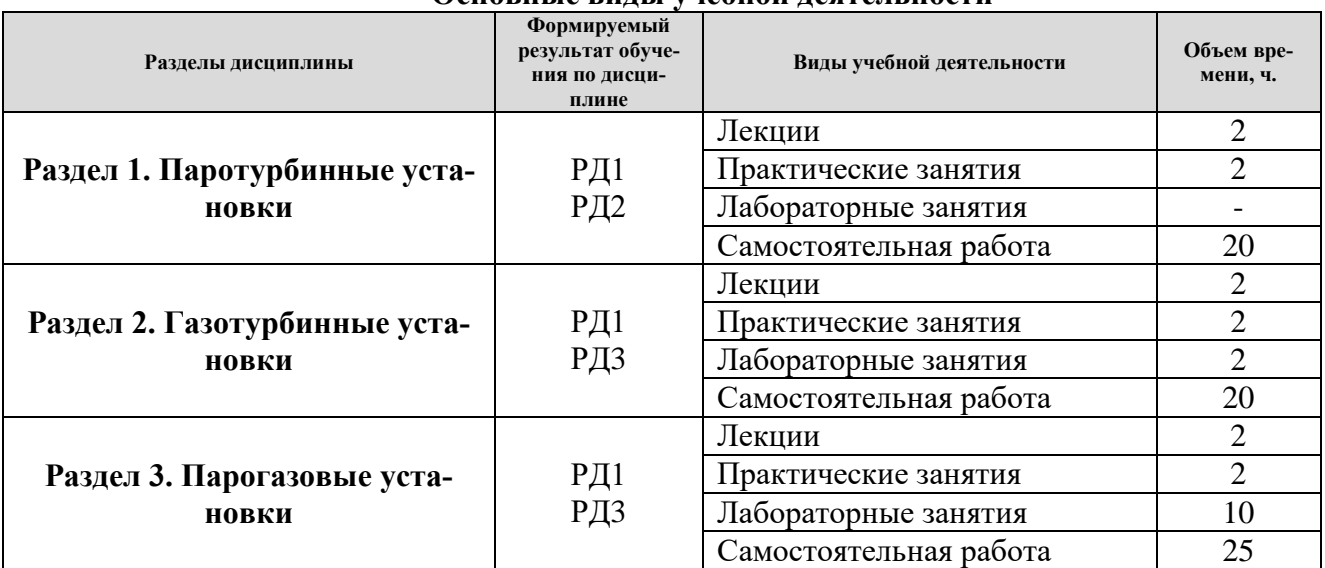

#### **Основные виды учебной деятельности**

Содержание разделов дисциплины:

# **Раздел 1. Паротурбинные установки**

Типы паротурбинных установок, состав, назначение основных ее элементов. Принципиальные схемы ПТУ и их классификация. Экономичность паротурбинных установок. Основные технико-экономические и эксплуатационные показатели турбоустановок. Влияние параметров пара на абсолютный и относительный КПД. Способы повышения тепловой экономичности ПТУ (промежуточный перегрев пара, комбинированная выработка электроэнергии и теплоты, регенеративный подогрев питательной воды).

# **Темы лекций:**

1. Введение. Использование паро- и газотурбинных установок в качестве привода электрогенераторов ТЭС.

2. Особенности паротурбинных установок ПГУ.

# **Названия лабораторных работ:**

- 1. Расчет влияния параметров пара на КПД установки.
- 2. Расчет влияния промежуточного перегрева пара на КПД установки.
- 3. Исследование эффективности регенеративного подогрева питательной воды.
- 4. Исследование режимов работы ТЭС на тренажере.

#### **Раздел 2. Газотурбинные установки**

Схемы и циклы энергетических ГТУ. Характеристики тепловых схем энергетических ГТУ: принцип работы, показатели. Факторы, определяющие экономичность ГТУ и способы ее повышения. Преимущества и недостатки ГТУ при использовании в энергетике.

## **Темы лекций:**

3. Схемы и циклы энергетических ГТУ.

4. Устройство основных элементов газотурбинных установок (камеры сгорания, компрессоры, газовые турбины).

5. Особенности эксплуатации газотурбинных установок.

#### **Названия лабораторных работ:**

- 1. Расчет экономичности ГТУ.
- 2. Расчет зависимости КПД ГТУ от способа повышения экономичности.
- 3. Расчет камеры сгорания ГТУ.
- 4. Влияние климатических характеристик на показатели ГТУ.
- 5. Исследование переменных режимов ГТУ.
- 6. Исследование пусков и остановов ГТУ

#### **Раздел 3. Парогазовые установки**

Парогазовые ТЭС. Технологические решения и тепловые схемы ПГУ ТЭС. Выбор характеристик и параметров тепловых схем. Режимы работы. Показатели экономичности.

#### **Темы лекций:**

- 6. Парогазовые ТЭС с котлами-утилизаторами.
- 7. Выбор характеристик и параметров тепловых схем.
- 8. Общестанционные системы ПГУ ТЭС.

#### **Названия лабораторных работ:**

- 7. Расчет показателей экономичности ПГУ.
- 8. Конструкторский расчет одноконтурной ПГУ.
- 5. Конструкторский расчет двухконтурной ПГУ.
- 6. Изучение схем ГТУ и ПГУ на локальном ситуационном тренажере
- 7. Исследование тепловой эффективности ПГУ на компьютерной модели.

8. Моделирование системы автоматического регулирования уровня в промышленном резервуаре.

# **5. Организация самостоятельной работы студентов**

Самостоятельная работа студентов при изучении дисциплины (модуля) предусмотрена в следующих видах и формах:

- − Работа с лекционным материалом, поиск и обзор литературы и электронных источников информации по индивидуально заданной проблеме курса;
- − Изучение тем, вынесенных на самостоятельную проработку;
- − Выполнение домашних заданий, расчетно-графических работ и домашних контрольных работ;
- − Подготовка к лабораторным работам, к практическим и семинарским занятиям;
- − Подготовка к оценивающим мероприятиям.

# **6. Учебно-методическое и информационное обеспечение дисциплины**

# **6.1. Учебно-методическое обеспечение**

Основная литература:

- 1. Трухний А.Д. Парогазовые установки электростанций. М.: Издательский дом МЭИ, 2013. — 648 с.: ил.
- 2. Трухний А. Д., Парогазовые установки электростанций : учебник для вузов / А. Д. Трухний - Моква : Издательский дом МЭИ, 2017. - 675 с. - ISBN 978-5-383-01057-0 - Текст : электронный // ЭБС "Консультант студента" : [сайт]. - URL : https://www.studentlibrary.ru/book/ISBN9785383010570.html (дата обращения: 07.10.2020). - Режим доступа : по подписке.
- 3. Костюк А. Г., Паровые и газовые турбины для электростанций : учебник для вузов / А. Г. Костюк, В. В. Фролов, А. Е. Булкин, А. Д. Трухний ; под ред. А.Г. Костюка - Москва : Издательский дом МЭИ, 2016. - ISBN 978-5-383-01025-9 - Текст : электронный // ЭБС "Консультант студента" : [сайт]. - URL https://www.studentlibrary.ru/book/ISBN9785383010259.html (дата обращения: 07.10.2020). - Режим доступа : по подписке.
- 4. Цанев С. В., Газотурбинные энергетические установки : учебное пособие для вузов / С. В. Цанев, В. Д. Буров, А. С. Земцов, А. С. Осыка; под ред. С.В. Цанева. - Москва : Издательский дом МЭИ, 2011. - 428 с. - ISBN 978-5-383-00504-0 - Текст : электронный // ЭБС "Консультант студента" : [сайт]. - URL https://www.studentlibrary.ru/book/ISBN9785383005040.html (дата обращения: 07.10.2020). - Режим доступа : по подписке.

Дополнительная литература:

- 1. Паровые и газовые турбины для электростанций : учеб. для вузов / под ред. А. Г. Костюка. - Изд. 3-е, перераб. и доп. - М.: Изд. дом МЭИ, 2008.
- 2. Журналы «Электрические станции», «Теплоэнергетика», «Газотурбинные технологии».
- 3. Комаров О. В. Тепловые и газодинамические расчеты газотурбинных устанок. Екатеринбург: Издательство Уральского университета, 2018. – 164 с.

#### **6.2. Информационное и программное обеспечение**

Internet-ресурсы (в т.ч. в среде LMS MOODLE и др. образовательные и библиотечные ресурсы):

- 1. Электронный курс «Газотурбинные и парогазовые ТЭС», http://stud.lms.tpu.ru/course/view.php?id=1595
- 2. Сайт специальности «Тепловые электрические станции» http://www.03-ts.ru/;
- 3. Крупнейшая бесплатная электронная интернет библиотека для "технически умных" людей http://www.tehlit.ru/;
- 4. Электронная Энциклопедия ки [http://twt.mpei.ac.ru/ochkov/trenager/trenager.htm.](http://twt.mpei.ac.ru/ochkov/trenager/trenager.htm)

Профессиональные базы данных и информационно-справочные системы доступны по ссылке: https://www.lib.tpu.ru/html/irs-and-pdb

Лицензионное программное обеспечение (в соответствии с **Перечнем лицензионного программного обеспечения ТПУ)**:

- 1. Microsoft Office 2007 Standard Russian Academic;
- 2. Microsoft Office 2013 Standard Russian Academiс;
- 3. Document Foundation LibreOffice;
- 4. Cisco Webex Meetings\$
- 5. Zoom Zoom

# 7. Особые требования к материально-техническому обеспечению дисциплины

В учебном процессе используется следующее лабораторное оборудование для практических и лабораторных занятий:

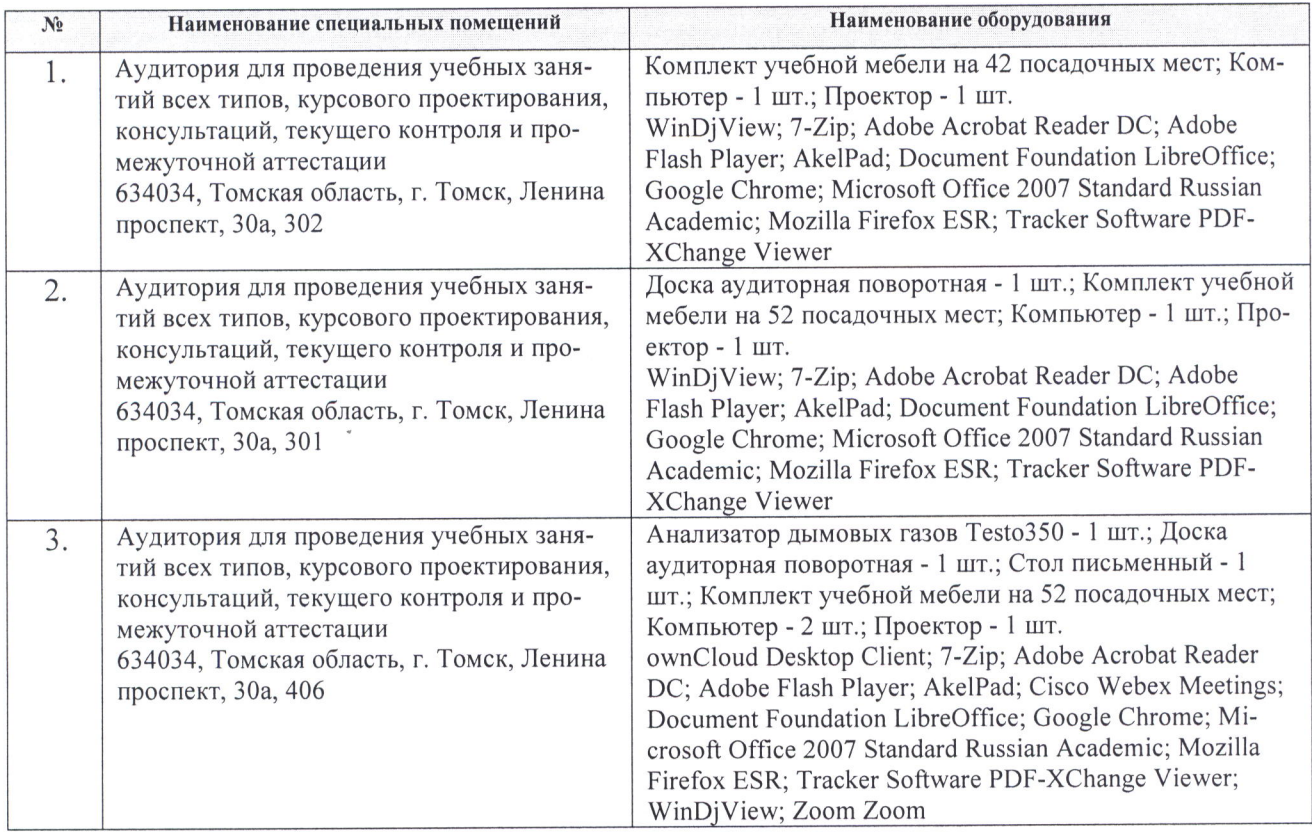

Рабочая программа составлена на основе Общей характеристики образовательной программы по направлению 13.03.01 Теплоэнергетика и теплотехника, специализация «Тепловые электрические станции» (прием 2020 г., заочная форма обучения).

Разработчик:

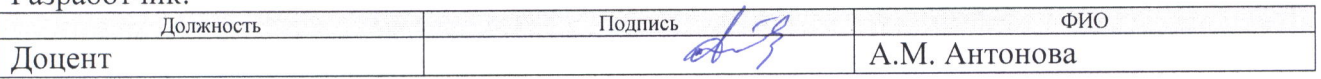

Программа одобрена на заседании НОЦ И.Н. Бутакова (протокол № 44 от 26.06.2020).

Заведующий кафедрой - руководитель НОЦ И.Н. Бутакова на правах кафедры д.т.н., профессор

 $\frac{A^2}{\sqrt{A^2 + B^2}}$  /3 аворин А.С./

# **Лист изменений рабочей программы дисциплины:**

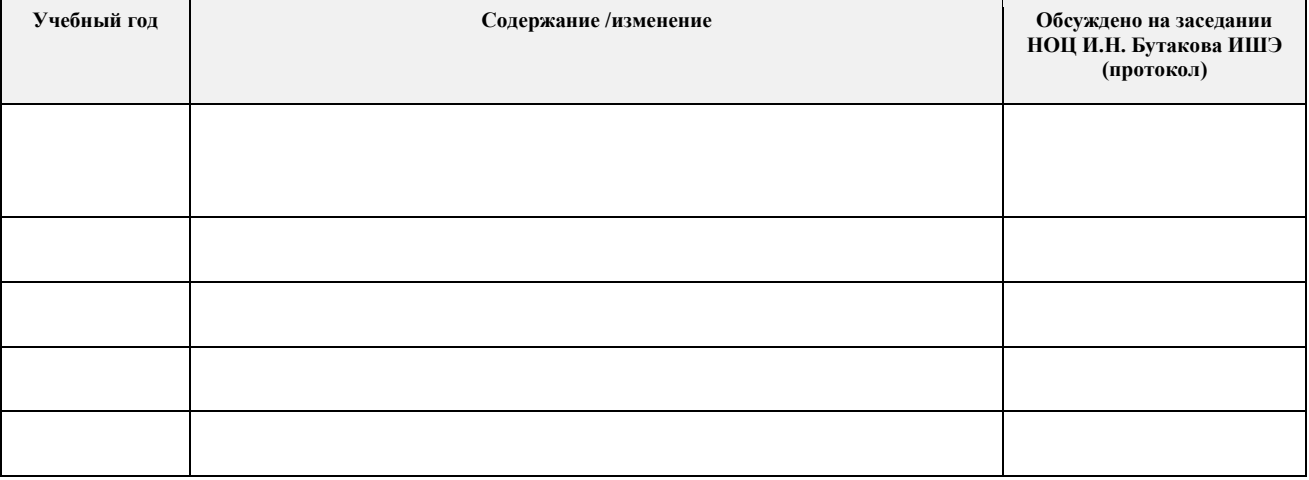